Websites live on the **World Wide Web** - which is part of the **internet** 

This is the **www** bit at the front of the **URL** (uniform resource locator - the official name for a web address)

You use a **web browser** to view websites

# A **web browser** is the piece of **software** you open to look at web pages

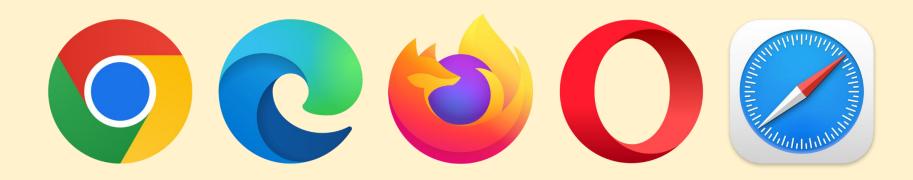

# A **web browser** is the piece of **software** you open to look at web pages

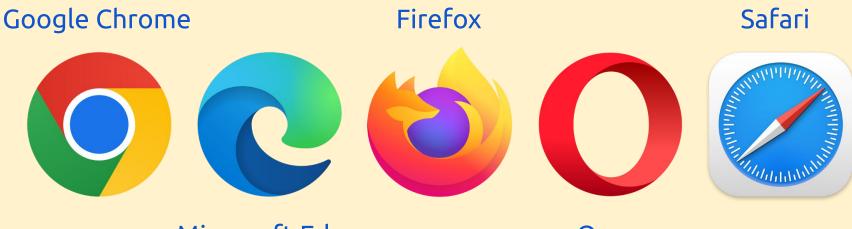

Microsoft Edge

Орега

The **internet** is just a network of computers

Some of these computers are called **Web** Servers

Each website you use is stored on a Web Server

My website is stored on a **web server** in Slough

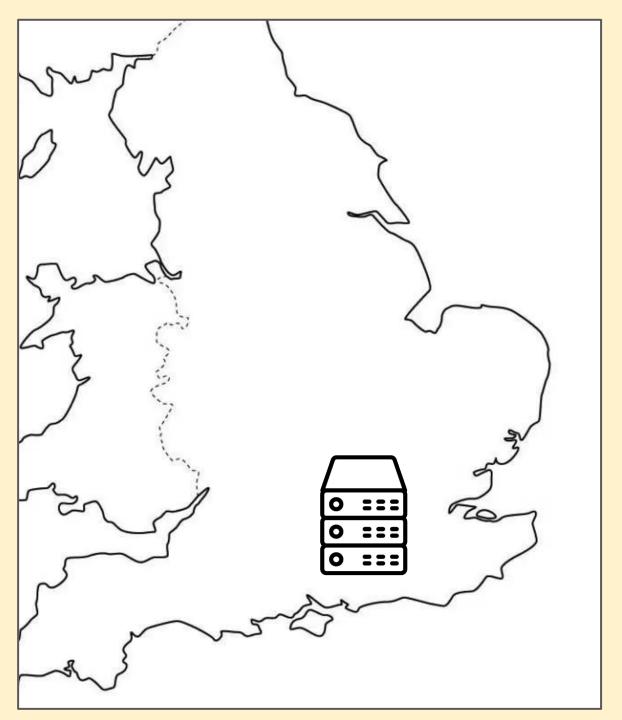

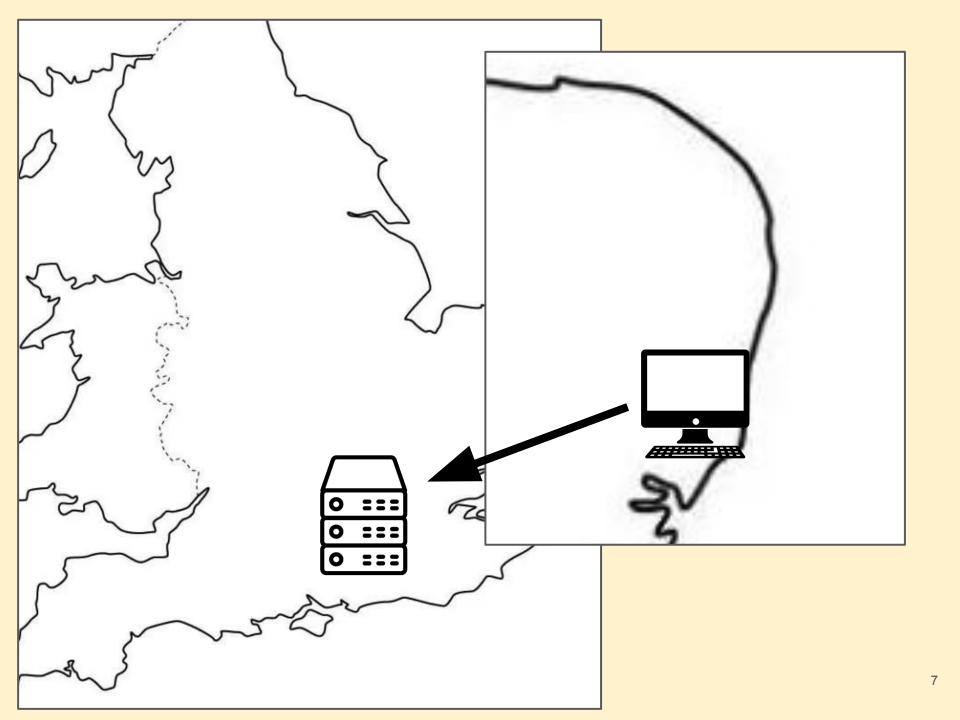

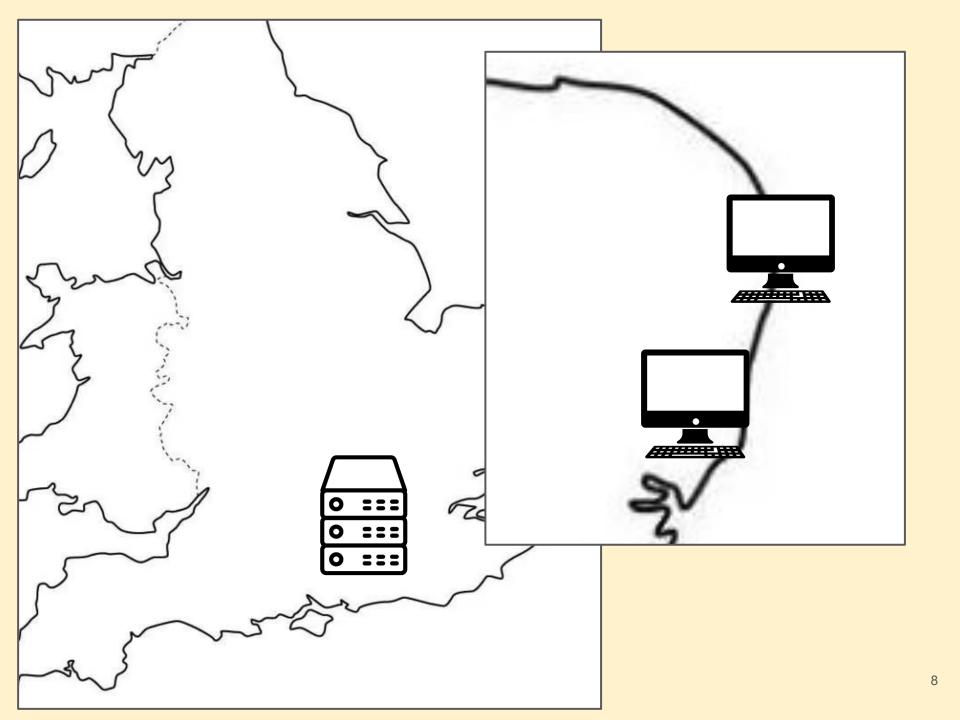

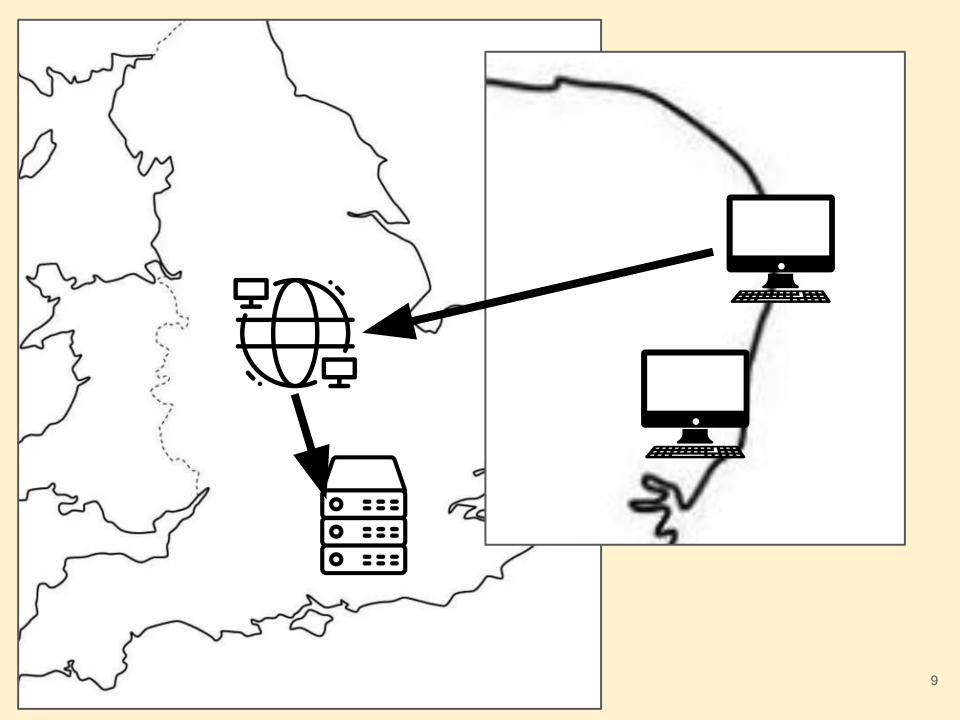

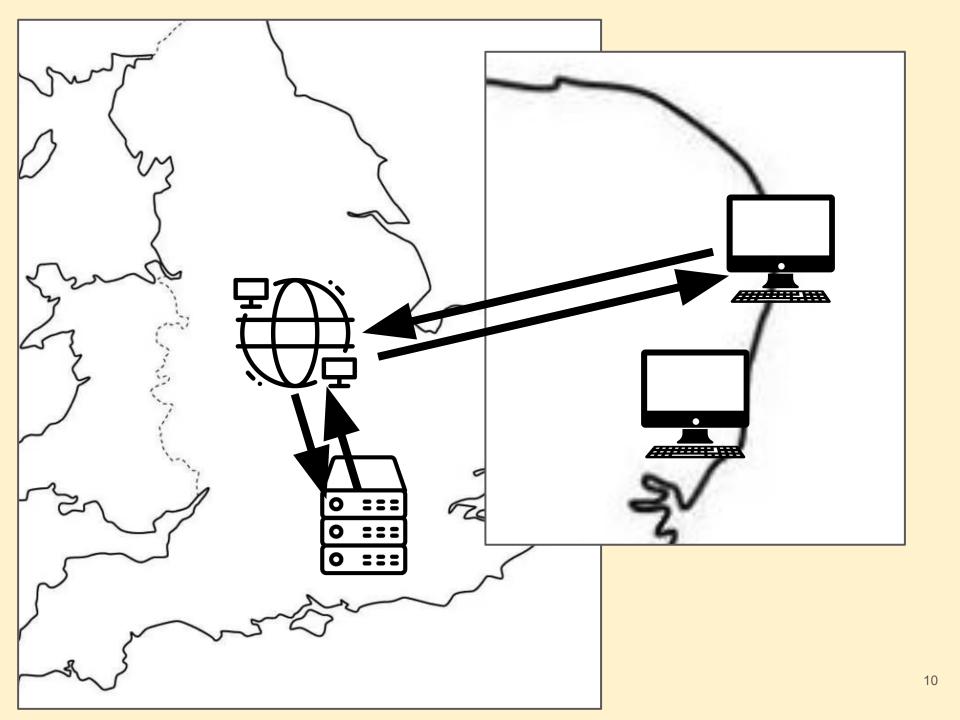

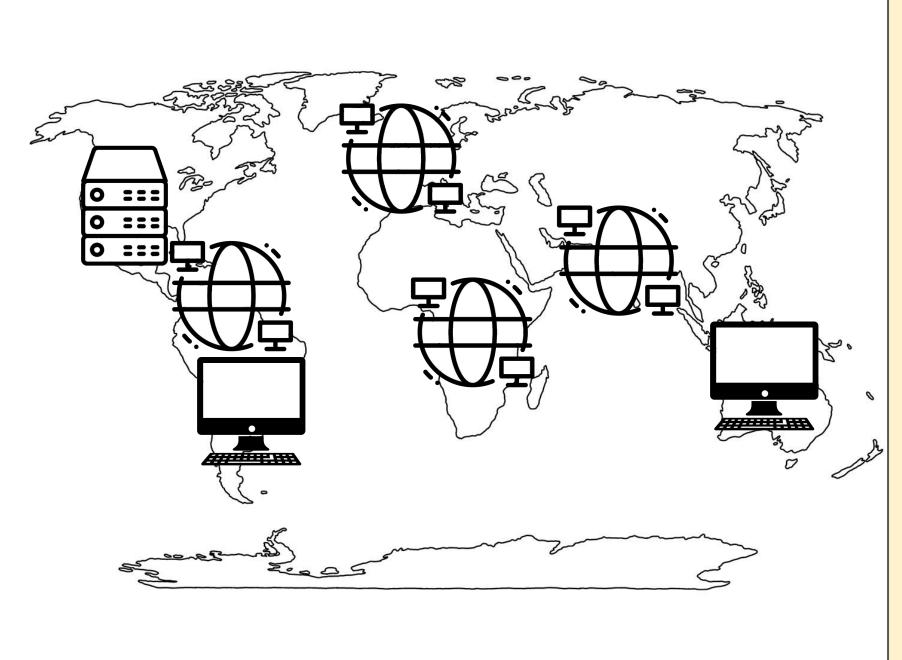

When you use your **web browser** to view a website, you send a request over the internet to the **web server** 

The **web server** sends back the data about the website to your **browser**, which builds the page on your computer using **HTML** 

Everything needed for the page needs to be sent from the **server** - images, video, text etc...

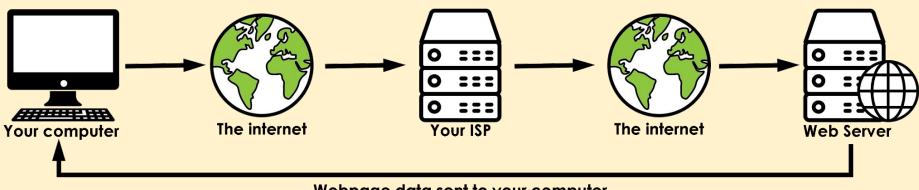

Webpage data sent to your computer

The request goes to your **Internet Service Provider (ISP)** first, and then across the internet to the **web server** where the website is stored

**Web Servers** are located all over the world. The one my website is stored on is in Slough, just to the west of London

Websites are written in **Hyper Text Markup** Language - called **HTML** 

HTML uses **tags** to tell your **web browser** what to do with the code on your screen.

HTML tags look like:

<h1>Header</h1>

Paragraph here

HTML was invented in about **1990** by Tim Berners-Lee - a British scientist. He wanted a way to quickly share his work with other people

It led to the World Wide Web in **1991** 

Without HTML there would be no World Wide Web, so there would be no websites